**KORKA SERKER ORA** 

# Modèles hiérarchiques Bayésiens pour la génomique des populations

Mathieu Gautier

UMR INRA/CIRAD/IRD/SupAgro CBGP

28 Novembre 2014

# La révolution génomique du haut-débit

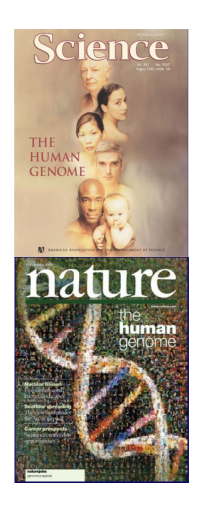

- 2001 : Publication des deux premiers assemblages du génome humain
- $\bullet$  Énorme contribution dans l'amélioration des technologies et des stratégies de séquençage et de génotypage
- · Démocratisation des technologies
	- De nombreux génomes séquencés pour des coûts en baisse
		- $\bullet$  2001 : génome humain : 3.10<sup>9</sup>\$ (7 ans)
		- $2001$  : genome numain : 3.10  $\sqrt{a}$  (*t* ans)<br> **•** 2007 : génome équin : 30.10<sup>6</sup>\$ (18 mois)
		- 2007 : génome équin : 30.10°\$ (18 mois)<br>● 2013 : 1 génome humain reséquencé pour 1,000 \$
	- Caractérisation facilitée de la variabilité génétique
		- 1,000 genome project chez l'homme (McVean et al., 2011), le riz (McNally et al., 2014), la vache (Hayes et al., 2014)...
		- (McNally *et al.*, 2014), la vache (Hayes *et al.*, 2014)...<br>● Possibilités de disposer d'un grand nombre de marqueurs dans les espèces non modèles

**KORKA SERKER ORA** 

<span id="page-1-0"></span>• La disponibilité en marqueurs n'est plus limitante

**[Introduction](#page-1-0)** Histoire démographique Signatures de Sélection [Conclusions](#page-20-0)<br>
O CONCOROO COO COOPO COOPO COOPO COOPO COOPO COOPO COOPO COOPO COOPO COOPO COOPO COOPO COOPO COOPO COOPO COOPO COOPO COOPO COOPO COOPO COOPO COOPO

 $\Omega$ 

# Exemple de marqueurs populaires : Les SNPs

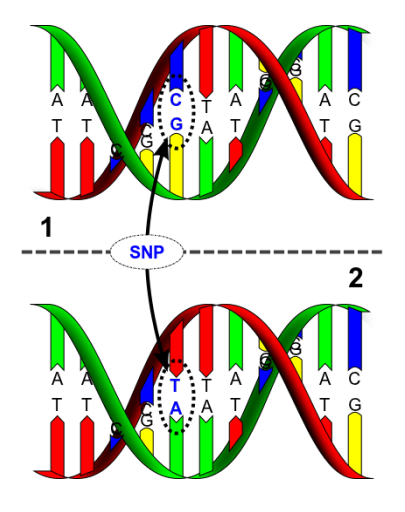

 $\bullet$ Polymorphisme nucléotidique ponctuel

(Single Nucleotide Polymorphism)

- $\bullet$ Le plus souvent bi-allélique  $(\mu \simeq 10^{-8})$
- $\bullet$ Répartition homogène dans le génome et très fréquents

 $(e.g.$  environ  $1$  à  $2$  par kb chez le bovin ou l'homme soit plusieurs millions en tout)

 $\bullet$ Génotypage entièrement automatisable

(marqueur phare de l'ère du haut débit mais potentiellement

 $\mathbf{A} \equiv \mathbf{A} + \mathbf{B} + \mathbf{A} + \mathbf{B} + \math$ 

soumis à des biais de recrutement)

**KORKA SERKER ORA** 

# La variabilité génétique au sein des populations

Les forces évolutives agissant sur l'évolution des fréquences alléliques

- $\bullet$ Mutation (et recombinaison à l'échelle haplotypique)  $\Rightarrow$  source de la variabilité
- $\bullet$ Dérive génétique (taille finie des populations)  $\Rightarrow$  érosion de la variabilité
- $\bullet$ Migration  $\Rightarrow$  favorise le maintien de la variabilité (flux/échange d'allèles)
- $\bullet$ Sélection  $\Rightarrow$  favorise le maintien/fixation de variants favorables

#### Influences sur les patrons génomique de variabilité (Cavalli-Sforza, 1966)

- **Facteurs démographiques** (dérive, flux de gène) ⇒ effet global ("Diversité génétique neutre")
- **•** Sélection (mutation et recombinaison)  $\Rightarrow$  effet local ("Diversité génétique adaptative")

 $\Rightarrow$  Les patrons de variabilité génomiques informent sur les processus historiques et biologiques (approches indirectes)

**KORK ERKER ADE YOUR** 

# Inférer l'histoire démographique des populations

## **Objectifs**

- **Inférer l'histoire démographique des populations à partir des données et** d'un modèle démo-génétique décrivant le processus biologique supposé
- $\bullet$ Comparer différents scénarios possibles et estimer leurs paramètres

### Deux types d'approches

- Likelihood-free (le modèle demo-genetique est simulé)
	- ABC : e.g. DIY-ABC (Cornuet, Estoup & co)
- <span id="page-4-0"></span> $\bullet$ Likelihood approaches (le modèle demo-genetique est caractérisé analytiquement)
	- Modélisation "Backward" (coalescent) : e.g. MIGRAINE (Leblois, Rousset), LAMARCK (Kuhner & co), IM (Hey, Nielsen & co), MsVar (Beaumont)
	- Modélisation "Forward" : e.g. PHYLIP (Felsenstein & co), ∂a∂i (Gutenkunst et al., 2010), TREEMIX (Pritchard & Pickrell, 2012), KIM TREE (Gautier & Vitalis, 2013)

# Le modèle (démographique) en pure dérive (Wright/Fisher)

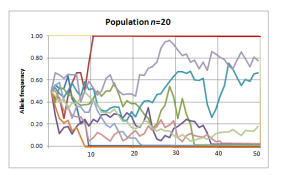

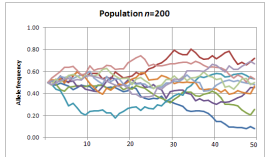

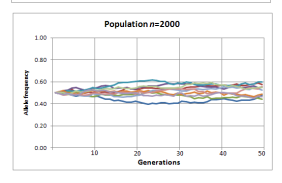

### **Hypothèses**

٠ Les populations  $(i)$  évoluent pendant t générations (non chevauchantes) en complet isolement depuis leur population ancestrale

## Evolution des fréquences alléliques

\n- $$
\mathbb{E}[\alpha_j] = \pi
$$
 et  $\mathbb{V}[\alpha_j] = \pi(1-\pi)[1-\left(1-\frac{1}{2N_j}\right)^t]$
\n

• 
$$
\lim_{\frac{t}{2N}\to 0} \mathbb{V}[\alpha_j] = \pi (1 - \pi)\tau \text{ avec } \tau := \frac{t}{2N}
$$

### Modèle en déséquilibre

•  $\mathbb{V}[\alpha_j]$  est fonction croissante de t ( $V_{max} = \pi(1-\pi)$ )

**KORK STRAIN A BAR SHOP** 

•  $\mathbb{P}_{fix} = \pi$  et  $\mathbb{P}_{lost} = 1 - \pi$ 

4 D > 4 P + 4 B + 4 B + B + 9 Q O

### Approximations de la Distribution

## A) le modèle  $\mathcal F$

$$
\alpha|\pi, c \sim \beta\left(a_{\beta} = \pi_i \frac{1-c}{c}, b_{\beta} = (1-\pi)\frac{1-c}{c}\right)
$$

 $\bullet$ Balding et al.,  $1996$ : Falush et al., 2003, Gautier et al., 2010: Sìren et al., 2011

• 
$$
\mathbb{E}[\alpha|\pi,c] = \frac{a\beta}{a\beta+b\beta} = \pi \text{ and } \mathbb{V}[\alpha|\pi,c] = \frac{a\beta+b\beta}{(a\beta+b\beta)(a\beta+b\beta+1)} = c\pi(1-\pi)
$$

## B) le modèle  $\mathcal{N}_{\tau}$

$$
\alpha|\pi,c\sim\mathbb{N}_{[0,1]}\left(\pi,c\pi(1-\pi)\right)
$$

- $\bullet$ Nicholson et al. (2002) ;Gautier et al. (2010), Coop et al. (2010), Pickrell and Pritchard (2012)
- E[ $\alpha|\pi, c| = \pi$  and  $\mathbb{V}[\alpha|\pi, c] \simeq c\pi(1 \pi)$  (troncature)

C) le modèle  $K$ : Approximation de diffusion (Kimura, 1955,1964)

**KORKAR KERKER EL VOLO** 

# Distribution des fréquences allélique sous l'approximation de diffusion

### Hypothèses et notations

- Si  $\frac{1}{2N_e} \rightarrow 0$ ,  $\alpha$  varie selon un processus de Markov à temps continu
- Equation Forward de Kolmogorov :  $\phi(\alpha \mid \pi, t)$ ,  $\frac{\partial \phi}{\partial t} = \frac{1}{4N_e} \frac{\partial^2}{\partial \alpha^2} (\alpha(1 \alpha)\phi)$

### Solutions (Kimura, 1955, 1964)

$$
\begin{cases} \pi(\alpha_{ij} \mid \pi_i, \tau_j) & = (1 - w_{ij}^2) \sum\limits_{l=1}^{\infty} \frac{2l+1}{l(l+1)} T_{l-1}^1(w_{ij}) T_{l-1}^1(z_i) e^{-\frac{1}{2}l(l+1)\tau_j} & \text{si } 0 < \alpha_{ij} < 1 \\ P(\alpha_{ij} = 0 \mid \pi_i, c_j) & = (1 - \pi_i) + \frac{(1-z_j)^2}{i!} \sum\limits_{l=1}^{\infty} (-1)^j \frac{2l+1}{l(l+1)} T_{l-1}^1(-z_i) e^{-\frac{1}{2}l(l+1)\tau_j} \\ P(\alpha_{ij} = 1 \mid \pi_i, c_j) & = \pi_i + \frac{(1-z_j)^2}{2} \sum\limits_{l=1}^{\infty} (-1)^j \frac{2l+1}{l(l+1)} T_{l-1}^1(z_i) e^{-\frac{1}{2}l(l+1)\tau_j} \end{cases}
$$

- $\tau_j = \frac{t}{2N_j}$  (avec tailles variables  $\tau_j = N_{j,0}^{-1} + \sigma^2 \sum_{k=0}^t N_{j,k}^{-1}$ )
- $\bullet$   $w_{ij} = 1 2\alpha_{ij}$ ,  $z_i = 1 2\pi_i$  et  $T_{l-1}^1(x)$  sont des polynômes de Gegenbauer satisfaisant la récursion :  $T_0^1 = (x)$ ,  $T_1^1(x) = 3x$  et  $T_n^1(x) = \frac{1}{n} \left[ (2x(n + \frac{1}{2})T_{n-1}^1(x) - (n+1)T_{n-2}^1(x) \right]$  quand  $n \ge 2$

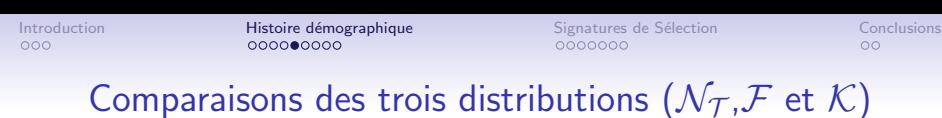

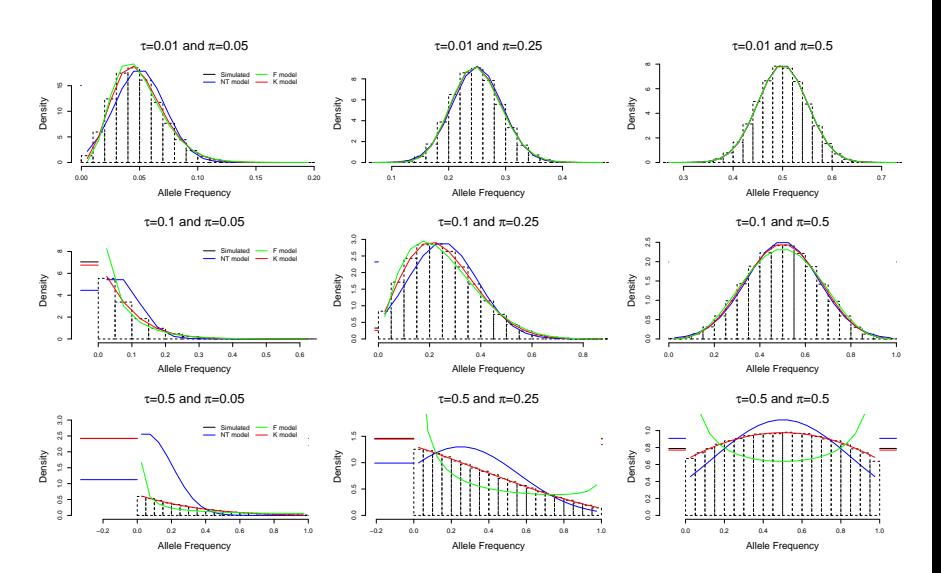

**K ロ ト K 何 ト K ヨ ト K ヨ**  $299$ Þ

### Le modèle  $\text{KIM\_TREE}$  (Gautier & Vitalis, MBE, 2013)

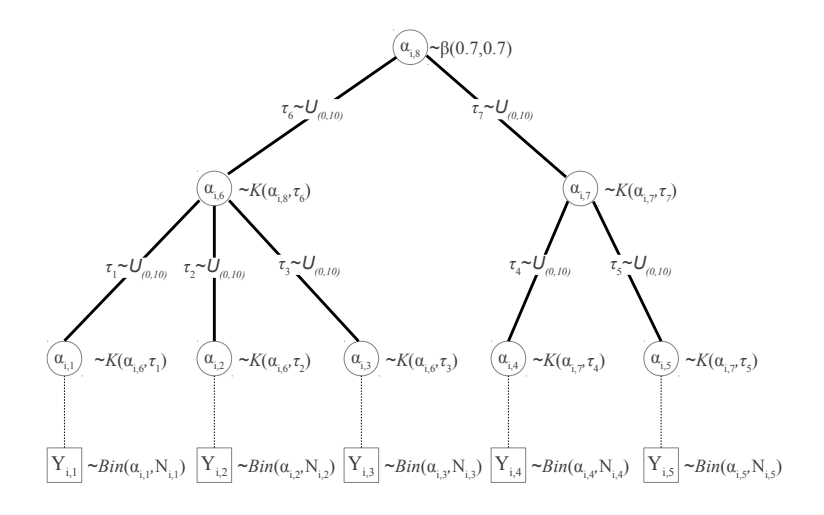

#### Application (comparaison de modèles) : 4 populations humaines, 450,000 SNPs

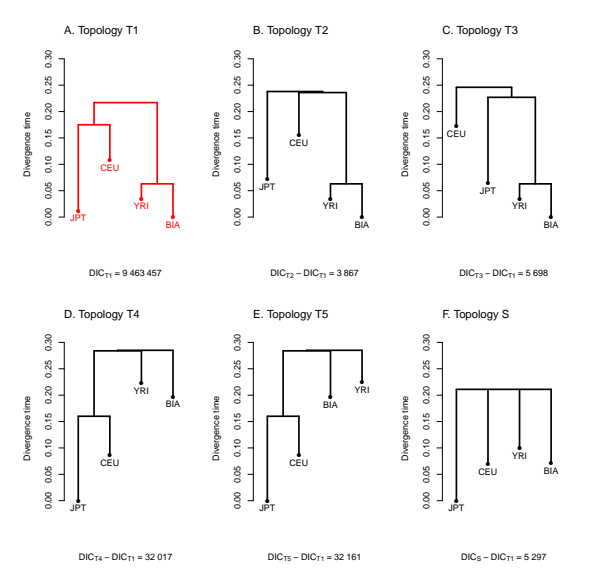

メロト メ都 トメ 差 トメ 差 ト 重  $2990$ 

**KORKA SERKER ORA** 

# $Conclusions/perspectives sur le modèle  $KIMTREE$$

#### KIMTREE permet :

- Une estimation precise des temps de divergence sur un arbre de population
- $\bullet$ De comparer différents scénarios (arbre bi- ou multi-furqué)

#### $KIMTREF$  est robuste  $\lambda$  :

- **•** Flux de gène faible à modéré (écart au modèle WF)
- $\bullet$ Biais de recrutement des SNPs (sous réserve que le panel de découverte soit représentatif de l'ensemble de l'arbre)

#### Développements en cours

- ۰ Introduction d'évènements d'admixture
- ٠ Estimation des sex-ratios efficaces
- $\bullet$ Identification de SNP outliers (PPP-values et calibration)

**KORKAR KERKER EL VOLO** 

## Identification de locus outliers : PPP-value (Gautier et al., 2010)

Ecart au modèle  $(H_0 : \text{échangeability}$ 

• Mesure de discrépance :  $T(y_{ij}, \pi_i, c_j) = \sum_{j=1}^J$  $\left[ y_{ij} - \mathbb{E}(y_{ij} | \pi_i, c_j) \right]^2$  $\mathbb{V}(y_{ij}|\pi_i, c_j)$ avec  $\mathbb{E}(y_{ij} \mid \pi_i, c_j) = \pi_i$  et  $\mathbb{V}(y_{ij} \mid \pi_i, c_j) = \frac{\pi_i(1-\pi_i)(1+(n_{ij}-1)c_j)}{n_{ij}}$  $\mathbf{P}_i = \mathbb{P}\left[ T(y_{ij}^r, \pi_i, c_j) > T(y_{ij}, \pi_i, c_j) \mid y_{ij} \right]$ 

#### Implémentation (MCMC)

 $\ddot{\phantom{0}}$ A chaque itération  $t$ , on échantillonne  $y_{ij}^r \sim Bin(n_{ij}, \alpha_{ij}^t)$ 

$$
\bullet \quad \text{On calculate : } \mathrm{P}^t_i = \begin{cases} 1 & \text{si } \sum\limits_{j=1}^J \left[ T_t(y_{ij}^r, \pi_i^t, c_j^t) - T_t(y_{ij}, \pi_i^t, c_j^t) \right] > 0 \\ 0 & \text{sinon} \end{cases}
$$

$$
\bullet \quad \widehat{\mathbf{P}_i} = \tfrac{1}{N} \sum_{t=1}^N \mathbf{P}_i^t
$$

Calibration (simulations sous le modèle d'inférence)

**KORKAR KERKER EL VOLO** 

## Signatures de Sélection

### Approches "empiriques" (gros jeux de données)

- $\bullet$ Outliers=extreme de la distribution empirique observée
- PB : Contrôle des faux positifs/faux négatifs

## Approches (Bayésienne) par modélisation

- $\bullet$  Modélisation de la distribution des fréq. alleliques sour un modèle démographique donnée (e.g. Equilibre migration/dérive, pure dérive)  $\implies$  Mesure d'un écart au modèle neutre pour chaque marqueur (effet locus (e.g. Beaumont & Balding, 2004 ; Riebler et al., 2008 ; Foll & Gaggiotti, 2009) ; PPPvalues (Gautier et al., 2010) ; ...)
- <span id="page-13-0"></span>۰ Modélisation explicite de la sélection locus/population spécifique ⇒ Modèle en île à l'équilibre migration/dérive/sélection (Wright, 1931)

**KORK ERKER ADE YOUR** 

## Le modèle SELESTIM (Vitalis et al., Genetics, 2014)

## Modèle démographique de Wright (1931)

- $\bullet$ Modèle à l'équilibre (migration/dérive/sélection), sans mutation
- $\bullet$ Estimation des coefficients de sélection  $\sigma_{ii}$
- 0 Signal de sélection  $\implies \sigma_{ii} \gg 0$

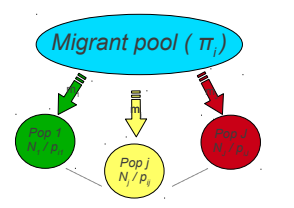

A l'équilibre migration-dérive-sélection *i.e.* perte d'allèles due à la dérive et/ou à la sélection  $intra$ -dème = gain par migration)

- $f(\alpha_{ij}) \propto e^{\sigma_{ij}\widetilde{\rho_{ij}}}\widetilde{\rho_{ij}}^{\theta_{j}\widetilde{\pi_{i}}-1}(1-\widetilde{\rho_{ij}})^{\theta_{j}(1-\widetilde{\pi_{i}})-1}$
- Si σ<sub>ij</sub> = 0, α<sub>ij</sub> ~ β (θ<sub>j</sub> $\pi_i$ , θ<sub>j</sub>(1 π<sub>i</sub>))

# Le modèle SELESTIM (Vitalis et al., Genetics, 2014)

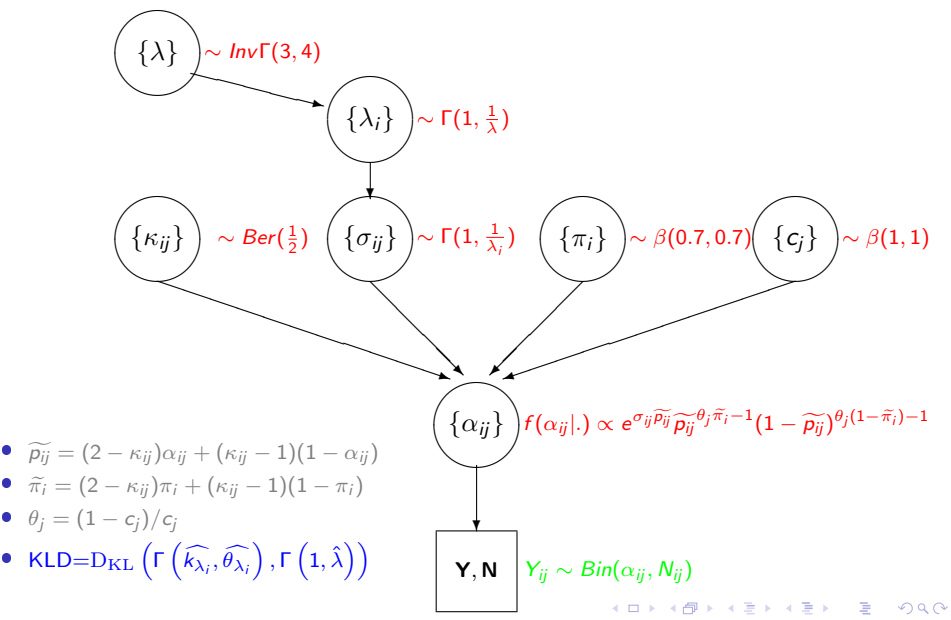

#### Application : 23 human populations, 52,631 SNPs sur HSA2

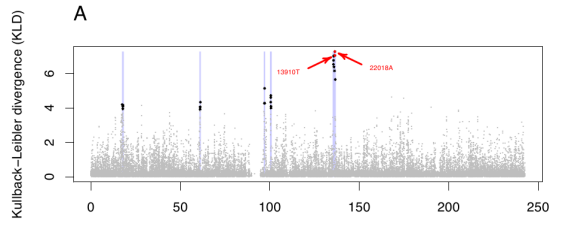

Position on chromosome 2 (Mb)

Coefficient de sélection of at 13910

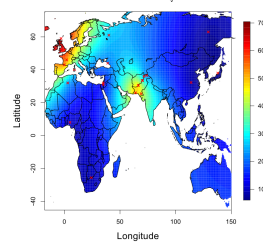

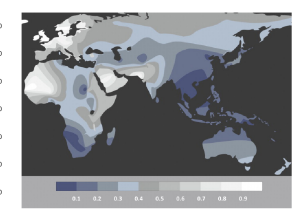

Distribution of lactase persistence phenotype (Itan et al. 2010)

 $4$  ロ )  $4$   $\overline{r}$  )  $4$   $\overline{z}$  )  $4$   $\overline{z}$  )  $\Rightarrow$  $2990$ 

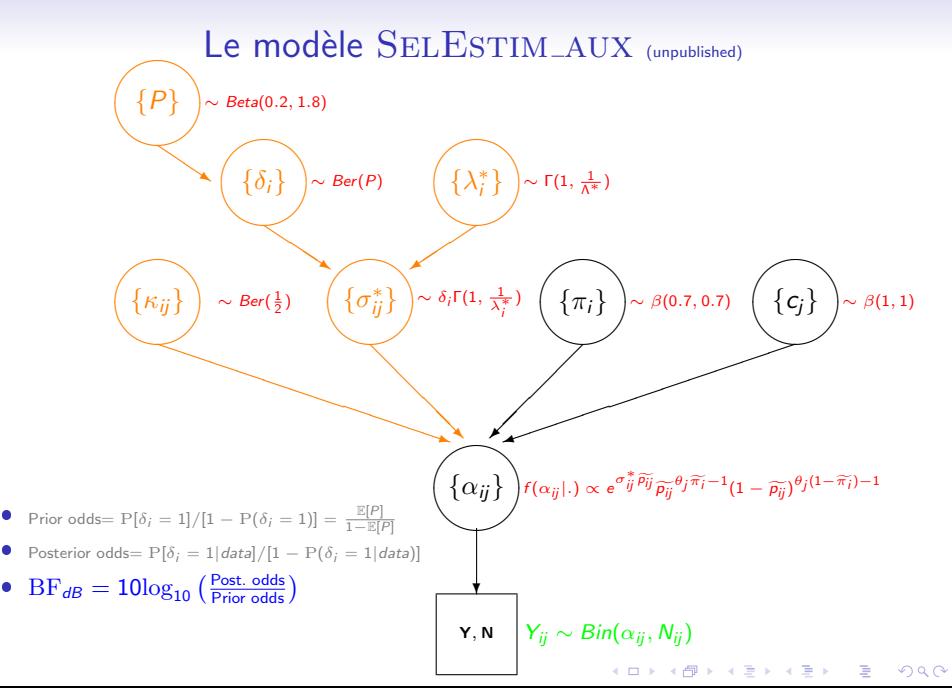

**← ロ → + 伊** 

 $290$ 

#### Application : 6 pop. bovines africaines, 658,520 SNPs

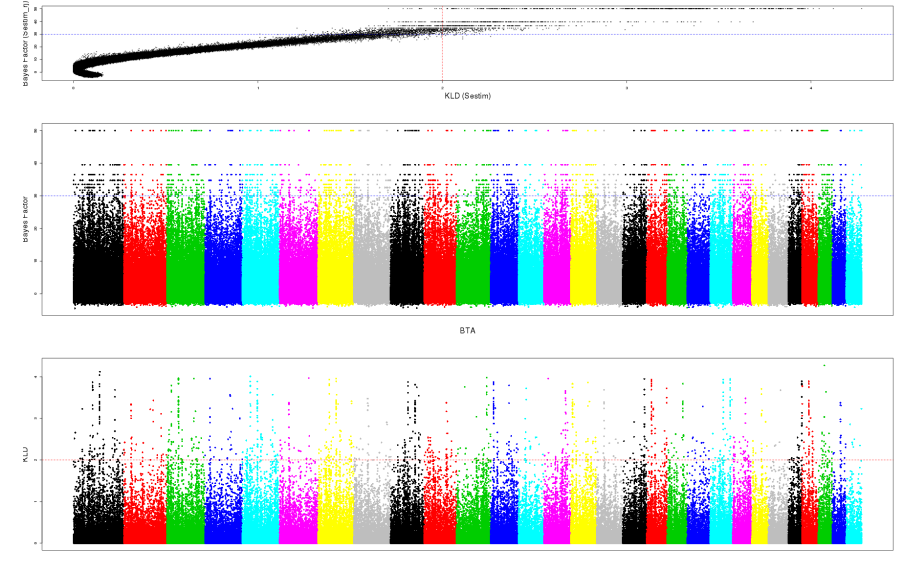

Pf. SP Ed. WP Mo

#### PPPvalues (Kimtree) VS KLD (SelEstim) : 3 pop. PPM, 53,520 SNPs

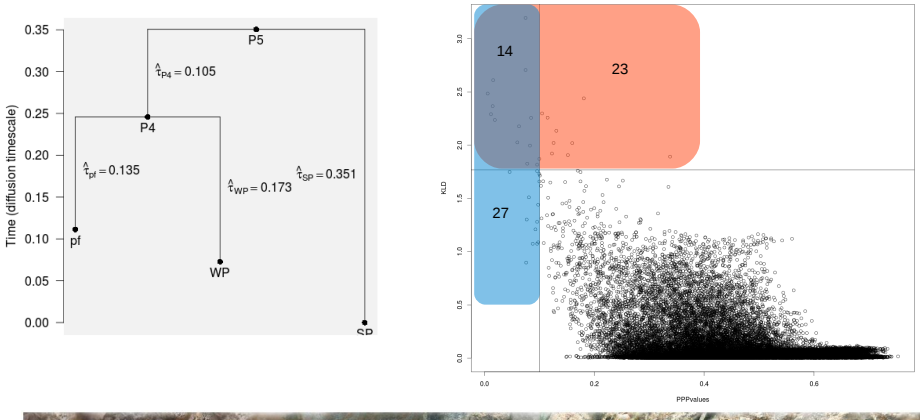

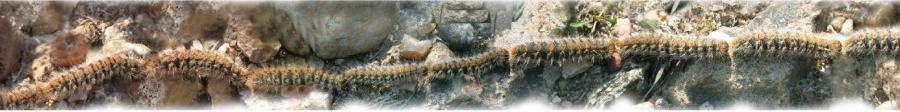

 $2Q$  $\leftarrow$   $\Box$   $\rightarrow$  $\sim$ 

**KORKA SERKER ORA** 

Développements en cours autour de ce type de modèle

### Utilisation de modèle démographique plus complexe

- · Populations structurées
- · Généralisation multi-allélique

Exploitation de l'information apportée par l'organisation spatiale des marqueurs le long du génome

- Post-traitement (e.g. lissage)
- $\bullet$ Intégration de la dépendance spatiale des marqueurs dans les modèles (AR, HMM)
- <span id="page-20-0"></span>· Utilisation de données de séquence (extension multi-allélique)

K ロ ▶ K @ ▶ K 할 > K 할 > 1 할 > 1 이익어

# **Remerciements**

- Renaud Vitalis
- Mark Beaumont
- Kevin Dawson
- Jean-Louis Foulley